## TENTAMEN I TILLÄMPAD MATEMATIK OCH STATISTIK FÖR IT-FORENSIK. DEL 2: STATISTIK

## 7.5 hp

#### 18 april, 2017

Maxpoäng:  $30p$ . Betygsgränser: 12p: betyg 3, 18p: betyg 4, 24p: betyg 5. Hjälpmedel: Miniräknare samt formelsamling som medföljer tentamenstexten. Kursansvarig: Eric Järpe, telefon 0729-77 36 26, 035-16 76 53.

Till uppgifterna skall *fullständiga lösningar* lämnas. Lösningarna ska vara utförligt redovisade! Varje lösning ska börja överst på nytt papper. Endast en lösning per blad. Lösningar kommer finnas på internet: http://dixon.hh.se/erja/teach  $\rightarrow$  Matematik och statistik för IT-forensik.

1. **[2:1]** Antalet intrång mot intranätet vid ett företag är per vecka under ett år fördelade enligt

Antal intr˚ang 0 1 2 3 4 5 6 eller fler Antal veckor 1 7 13 9 8 10 4

Beräkna tredje kvartilen för variablen *antal intrång per vecka* vid företaget.  $(4p)$ 

2. Antag att  $X \in N(1,3)$ (dvs  $\sigma^2 = 3$ ) och beräkna

$$
(a) [2:2] P(X > 2.17). \tag{2p}
$$

(b) [2:2] 
$$
P(X^2 \le X + 1)
$$
. (3p)

- 3. [2:1] Antalet virusattacker på datorerna i ett datornätverk per år och per dator är Poissonfördelat med  $\lambda = 7$ , oberoende från dator till dator. Vad är sannolikheten att en dator blir utsatt för högst 4 attacker under ett år?  $(2p)$
- 4. [2:2] Nellie köper den 1 juni ett 27 cm högt stearinljus och ställer det på sitt matbord. Vid varje middag ska hon tända det och förbruka en del som i cm räknat har väntevärde 0.8 och standardavvikelse 0.3. Vad är approximativt sannolikheten att ljuset räcker juni  $\hat{\text{månad ut?}}$  (3p)
- 5. **[2:2]** Andelen fragmentering av skrivytan på en hårddisk kan beskrivas av

$$
\frac{e^X}{1+e^X}
$$

där  $X \in N(-4, 2)$ . Om andelen är större än 10% kan man inte använda ett visst carvingprogram. Vad är sannolikheten att man kan använda carvingprogrammet? (3p)

6.  $[2:1]$  Vid en vittneskonfrontation har man ställt upp 3 misstänkta bland 7 oskyldiga. Vad  $\ddot{a}$ r sannolikheten att ett vittne pekar ut minst 2 av de misstänkta av ren slump? (3p)

- 7. Valdemar är på Liseberg med sina kompisar. Kompisarna vinner på chokladhjulet när de spelar på förmiddagen, men när Valdemar spelar på eftermiddagen på eftermiddagen har han inte samma tur.
	- (a)  $[2:3]$  Chokladhjulet har numren  $1, 2, \ldots, 20$  och under 30 spelomgångar observerar Valdemar hur utfallen fördelar sig enligt

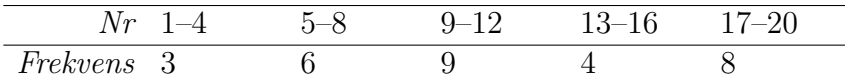

Tyder dessa siffror på att det är något fusk med chokladhjulet? Avgör frågan med ett hypotestest på  $5\%$  signifikansnivå. (3p)

- (b) [2:3] Tiden det tar för en spelomgång varierar men Valdemar tycker den är alldeles för lång. Om man antar att variansen för tiden för en omgång är  $\sigma^2 = 50$  då tiden räknas i minuter, hur många observationer måste Valdemar ha för att ett  $99\%$ konfidensintervall för den förväntade tiden för en spelomgång ska bli högst 5 minuter brett?  $(3p)$
- $(c)$  [2:3] För de 30 spelomgångarna har Valdemar beräknat

$$
\sum_{k=1}^{30} x_i = 277 \qquad \text{och} \qquad \sum_{k=1}^{30} x_i^2 = 2769
$$

där  $x_i$  är tiden i minuter räknat av spelomgång nr i. Hjälp Valdemar med ett test på 5% signifikansnivå av om den förväntade tiden per spelomgång är större än 8 minuter. Vad blir  $p$ -värdet? (4p)

## LYCKA TILL!

Formelsamling Formler och tabeller inom Matematik och statistik för IT-forensik Kursansvarig: Eric Järpe Högskolan i Halmstad

# Matematik

Definition 1 MÄNGDBETECKNINGAR

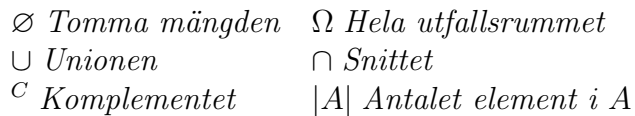

Sats 1 ADDITIONSSATSEN För alla mängder A och B gäller att  $|A \cup B| = |A| + |B| - |A \cap B|$ .

Sats 2 De Morgans lagar För alla mängder A och B gäller att  $(A \cup B)^C = A^C \cap B^C$  och  $(A \cap B)^C = A^C \cup B^C$ .

Sats 3 EXPONENTLAGARNA  $a^{b+c} = a^b a^c$ ,  $a^{bc} = (a^b)^c = (a^c)^b$ ,  $a^0 = 1$ ,  $a^1 = a$ ,  $a^{-1} = \frac{1}{a}$  $rac{1}{a}$  och  $a^{1/2} = \sqrt{a^2 + 4a^2}$  $\overline{a}$ .

**Sats 4** LOGARITMLAGARNA För alla  $a > 0$ ,  $b > 0$ ,  $c > 0$  och  $d \in \mathbb{R}$  gäller  $\log_a(bc) = \log_a b + \log_a c, \ \log_a(b^c) = c \log_a b, \ \log_a a = 1, \ \log_a 1 = 0, \ \log_a \frac{b}{c} = \log_a b - \log_a c.$ 

Sats 5 KVADRERINGSREGLERNA  $(a+b)^2 = a^2 + 2ab + b^2$ ,  $(a-b)^2 = a^2 - 2ab + b^2$  och  $(a+b)(a-b) = a^2 - b^2$ .

Sats 6 ANDRAGRADSEKVATIONER Om  $x^2 + px + q = 0$  så är  $x = -\frac{p}{2} \pm \sqrt{\frac{p^2}{4} - q}$ .

Sats 7 FAKTORSATSEN

Varje polynom  $p(x) = a_0 + a_1x + a_2x^2 + \ldots + a_{n-1}x^{n-1} + x_n$  av grad n har n nollställen  $x_1, x_2, \ldots, x_n$  och kan faktoriseras mha dessa enligt  $p(x) = (x - x_1)(x - x_2) \cdots (x - x_n)$ .

Sats 8 SAMBANDET MELLAN KOEFFICIENTER OCH RATIONELLA RÖTTER Om ekvationen

$$
a_0 + a_1 x + a_2 x^2 + \ldots + a_n x^n = 0
$$

har en rationell rot  $x = p/q$  så måste  $a_0$  vara mulitpel av p och  $a_n$  vara mulitipel av q.

Algoritm 1 DIVISIONSALGORITMEN

För alla heltal a och b  $\neq 0$  finns det heltal k och r sådana att  $0 \leq r \leq |b| - 1$  och

$$
\frac{a}{b} = k + \frac{r}{b}
$$

 $d\ddot{a}r$  talet k kallas **kvot** och talet r kallas (**principal**) **rest**.

#### Definition 2

Ett primtal är ett heltal som inte är jämnt delbart med något annat heltal andra än 1 och sig självt.

#### Algoritm 2 ERATOSTHENES SÅLL

Antag att man vill generera alla primtal  $\leq n$ .

1. Gör en lista över alla heltal from  $2 \text{ tom } n$ .

2. Ringa in det första icke strukna eller inringade talet.

3. Stryk alla multipler av det senast inringade talet från resten av listan.

4. Om inte alla tal  $\leq$ √  $\overline{n}$  är inringade eller strukna, gå tillbaks till steg 2.

5. Då alla tal som är  $\leq$ √  $\overline{n}$  behandlats är de icke strukna talen primtalen.

## Definition 3

Den största gemensamma delaren,  $gcd(a, b)$ , för två heltal, a och b, är produkten av alla primtalsfaktorer som är gemensamma i a och b.

#### Definition 4

Heltalen a och b kallas relativt prima om  $gcd(a, b) = 1$ .

Algoritm 3 EUKLIDES ALGORITM

För att bestämma gcd $(a, b)$ , där  $a > b$ , bestäm  $r_1, r_2, r_3, \ldots$  så att

$$
\begin{cases}\n a & = & c_1b + r_1 \quad \text{d\"ar} \; 0 \le r_1 \le |b| - 1 \\
b & = & c_2r_1 + r_2 \quad \text{d\"ar} \; 0 \le r_2 \le r_1 - 1\n\end{cases}
$$

och fortsättningsvis

$$
\begin{cases}\n r_1 = c_3r_2 + r_3 & \text{d\"ar } 0 \le r_3 \le r_2 - 1 \\
r_2 = c_4r_3 + r_4 & \text{d\"ar } 0 \le r_4 \le r_3 - 1 \\
\vdots & \vdots \\
r_{n-2} = c_nr_{n-1} + r_n & \text{d\"ar } 0 \le r_n \le r_{n-1} - 1 \\
r_{n-1} = c_nr_n + 0 & (\text{d\"ar } allts\mathring{a} \ r_{n+1} = 0)\n\end{cases}
$$

Den första resten  $r_i$  som är = 0 (dvs  $r_{n+1}$  i förklaringen ovan) kallas den första försvinnande resten, den senaste resten innan den  $(r_n$  i förklaringen ovan) kallas den sista icke-försvinnande resten. Och det är den sista icke-försvinnande resten som är  $gcd(a, b)$ .

#### Definition 5

Låt a och b vara heltal. Det minsta tal, c, sådant att  $a = bc$  eller  $b = ac$  kallas minsta gemensamma multipel för a och b och betecknas  $\text{lcm}(a, b)$ .

Sats 9 lcm $(a, b) = \frac{ab}{16}$  $gcd(a, b)$  $f$ ör alla heltal a och  $b$ .

Algoritm 4 LÖSNING AV DIOFANTISK EKVATION För att lösa den diofantiska ekvationen  $ax + by = c$ 

- 1. beräkna  $d = \gcd(a, b)$  mha Euklides algoritm.
- 2. Om inte c är en multipel av d så saknar ekvationen heltalslösningar.
- 3. Om c är en multipel av d, låt  $k = \frac{c}{d}$  $\frac{c}{d}$ .
- 4. Lös hjälpekvationen  $ax + by = d$  mha Euklides algoritm baklänges  $\Rightarrow$   $(x_0, y_0)$ .
- 5. Allmän lösning till den fullständiga ax + by = c är då { $(kx_0 + bn, ky_0 an), n \in \mathbb{Z}$ }.

Sats 10 RESTRÄKNING Om  $a \equiv r$  och  $b \equiv s \pmod{c}$ , så är  $a + b \equiv r + s \pmod{c}$ . Om  $a \equiv r$  och  $b \equiv s \pmod{c}$ , så är ab $\equiv rs \pmod{c}$ . Om  $a \equiv r \pmod{c}$ , så är  $a^b \equiv r^b \pmod{c}$ .

Definition 6 Den diskreta (multiplikativa) inversen till x mod n är ett tal b som satisfierar  $ab \equiv 1 \pmod{n}$ .

**Definition 7** Den diskreta  $a$ -logaritmen till x mod n är ett tal b som satisfierar  $a^x \equiv b \pmod{n}.$ 

#### Algoritm 5 FERMATS FAKTORISERINGSMETOD

Antag att man vill faktorisera det udda talet N, dvs man vill hitta heltal, p och q, sådana att  $N = pa$ . Då kan man göra enligt följande procedur. Om talet man vill faktorisera är ett jämnt tal, bryt ut faktorn  $2$  och fortstt tills ett udda tal, N, erhålls.

- 1. Låt (initialt)  $x = 1 + [\sqrt{N}]$
- 2. Beräkna  $x^2 N$ .
- 3. Om  $x^2 N$  är en jämn kvadrat (dvs om  $\sqrt{x^2 N}$  är ett heltal), låt  $p = x +$ √  $\frac{X}{X}$  är en jämn kvadrat (dvs om  $\sqrt{x^2 - N}$  är ett heltal), låt  $p = x + \sqrt{x^2 - N}$  och  $q = x - \sqrt{x^2 - N}$  och gå till 6. √
- 4. Om x −  $\int x^2 - N < 2$ , låt  $p = N$  och  $q = 1$  och gå till 6.
- 5. Addera 1 till  $x$  och gå till  $2$ .
- 6. Klart!

Om faktoriseringen blir  $p = N$  och  $q = 1$  (såsom det kan i steg 4. ovan) så är talet N ett primtal.

#### Definition 8

Eulers φ-funktion, φ(n), är antalet positiva heltal  $\lt n$  som är relativt prima med n.

#### Sats 11 EULERS SATS

Om a och n är relativt prima så är  $a^{\phi(n)} \equiv 1 \pmod{n}$ .

Sats  $12_{m}$  EULERS PRODUKTREGEL  $\phi(n) = \prod_{m}$  $i=1$  $p_i^{k_i-1}(p_i-1)$  där  $n=p_1^{k_1}p_2^{k_2}\cdots p_m^{k_m}$  är primtalsfaktoriseringen av n.

Sats 13 SUMMERINGSREGLER

$$
\sum_{k=1}^{n} a b_k = a \sum_{k=1}^{n} b_k \qquad \sum_{k=1}^{n} (a_k + b_k) = \sum_{k=1}^{n} a_k + \sum_{k=1}^{n} b_k
$$

$$
\sum_{k=m}^{n} a = (n-m+1)a \qquad \sum_{k=m}^{n} a_k = \sum_{k=1}^{n} a_k - \sum_{k=1}^{m-1} a_k
$$

Sats 14 SPECIELLA REGLER

$$
\sum_{k=1}^{n} k = \frac{n(n+1)}{2} \qquad \sum_{k=0}^{n} a^k = \frac{a^{n+1}-1}{a-1} \quad om \ a \neq 1 \qquad \sum_{k=1}^{n} (a_k - a_{k-1}) = a_n - a_0
$$

#### Definition 9

En funktion kallas **inversen** till funktionen f och betecknas  $f^{-1}$  om  $f^{-1}(f(x)) = x$  för alla x som  $f$  är definierad för.

#### Sats 15 DERIVERINGSREGLER

Om f och q är funktioner av variabeln x och a en konstant så gäller

1.  $\frac{d}{dx}(f+g) = \frac{df}{dx} + \frac{dg}{dx}$  $dx$ 2.  $\frac{d}{dx}(af) = a\frac{df}{dx}$  $dx$ 3.  $\frac{d}{dx}(a) = 0$  $\frac{d}{dx}(x^n) = nx^{n-1}$  om  $n \neq 0$ 5.  $\frac{d}{dx}(f \cdot g) = f \frac{dg}{dx} + g \frac{df}{dx}$  $dx$ 6.  $\frac{d}{dx}(e^f) = \frac{df}{dx} \cdot e^f$ 7.  $\frac{d}{dx}(\ln x) = \frac{1}{x}$ 8. Kedjeregeln:  $\frac{d}{dx}(f(g(x))) = \frac{dg}{dx}(x) \cdot \frac{df}{dx}(g(x))$ 

Sats 16 Om f är en deriverbar funktion så gäller att  $\frac{df}{dx}(x) < 0$  om och endast om f är avtagande genom x,<br> $\frac{df}{dx}(x) > 0$  om och endast om f är växande genom x.

#### Sats 17 BINOMIALKOEFFICIENTER

Antalet sätt att välja k element bland n möjliga (utan återläggning och utan hänsyn till ordningen) är

$$
\binom{n}{k} = \frac{n!}{k!(n-k)!} \qquad \text{d"ar} \quad n! = \prod_{j=1}^{n} j
$$

#### Sats 18 BINOMIALSATSEN

För alla reella tal a och b och positiva heltal  $n$  är

$$
(a+b)^n \ = \ \sum_{k=0}^n \binom{n}{k} a^k b^{n-k}
$$

## Matematisk statistik

Definition 10 SANNOLIKHET Sannolikheten för en händelse A är ett tal, betecknat  $P(A)$ , som uppfyller villkoren: 1.  $0 \leq P(A) \leq 1$ 2.  $P(\Omega) = 1$ 3. Om A, B disjunkta, så är  $P(A \cup B) = P(A) + P(B)$ 

Sats 19 KOMPLEMENTSATSEN  $P(A^C) = 1 - P(A)$ 

Defintion 12 BETINGAD SANNOLIKHET Den betingade sannolikheten av A givet B  $\ddot{a}r P(A|B) = \frac{P(A \cap B)}{P(B)}$  $P(B)$ där  $P(B) > 0$ .

Sats 20 ADDITIONSSATSEN  $P(A \cup B) = P(A) + P(B) - P(A \cap B).$ 

## Definition 13

En slumpvariabel,  $X$ , är en (vanligtvis numerisk) generalisering av ett experiment. Mha  $slumpvariable$  kan olika händelser formuleras som att  $X$  har vissa värden. En slumpvariabels utfallsrum,  $\Omega_X$ , är mängden av de värden som slumpvariabeln kan anta.

#### Definition 14

A och B är oberoende händelser om  $P(A \cap B) = P(A)P(B)$ . Två slumpvariabler, X och Y med utfallsrum  $\Omega_X$  resp.  $\Omega_Y$ , är oberoende om  $P(X \in M_X, Y \in M_Y) = P(X \in M_X)P(Y \in M_Y)$  för alla  $M_X \subseteq \Omega_X$  och  $M_Y \subseteq \Omega_Y$ .

Sats 21 BINOMIALFÖRDELNING

 $Om X = Y_1 + Y_2 + \ldots + Y_n$  där  $P(Y_k = 1) = p$  och  $P(Y_k = 0) = 1 - p$  för alla  $k = 1, 2, \ldots n$ och variablerna  $Y_1, Y_2, \ldots, Y_n$  är oberoende av varandra, så är  $X \in Bin(n,p)$  (dvs X är **binomialfördelad** med n och p) vilket innebär att dess sannolikhetsfunktion är  $P(X = k) =$  $\binom{n}{k}$  $\{f_k\} p^k (1-p)^{n-k}$  där  $k \in \{0, 1, ..., n\} = \Omega_X$ ,  $E(X) = np$  och  $V(X) = np(1-p)$ .

#### Sats 22 POISSONFÖRDELNING

Om X är Poissonfördelad med intensitet  $\lambda$  betecknas detta  $X \in Poi(\lambda)$  och innebär att  $P(X =$  $x$ ) =  $\frac{\lambda^x}{x!}$  $\frac{\lambda^x}{x!}e^{-\lambda}$  där  $x \in \{0,1,2,\ldots\} = \Omega_X$ ,  $E(X) = \lambda$  och  $V(X) = \lambda$ . Dessutom gäller att  $X \in Poi(\lambda_X) \perp Y \in Poi(\lambda_Y) \Rightarrow X + Y \in Poi(\lambda_X + \lambda_Y).$ 

#### Sats 23 NORMALFÖRDELNING

Denna betecknas  $N(\mu, \sigma^2)$  där  $\mu$  är väntevärde och  $\sigma^2$  är varians. Om  $X \in N(0, 1)$  kallas X standard normalfördelad, och dess fördelningsfunktion är  $\Phi(x) = P(X \leq x)$  för alla  $x \in \mathbb{R} = \Omega_X$ . Om  $X \in N(\mu, \sigma^2)$  så är  $P(X \leq x) = \Phi\left(\frac{x-\mu}{\sigma}\right)$  $\left(\frac{-\mu}{\sigma}\right)$  för alla  $x \in \mathbb{R} = \Omega_X$ . Symmetri:  $\Phi(-x) = 1 - \Phi(x)$  för alla  $x \in \mathbb{R}$ . Sannolikheter:  $P(a \leq X \leq b) = \Phi\left(\frac{b-\mu}{\sigma}\right)$  $\left(\frac{-\mu}{\sigma}\right) - \Phi\left(\frac{a-\mu}{\sigma}\right)$  $\left(\frac{-\mu}{\sigma}\right)$  för all  $a < b \in \mathbb{R}$ .

**Definition 15 Väntevärdet** av en slumpvariabel X betecknas  $E(X)$  och är tyngdpunkten i sannolikhetsfunktionen respektive täthetsfunktionen för x. Linjaritet:  $E(aX + bY) = aE(X) +$ bE(Y). Variansen av en slumpvariablel X betecknas  $V(X)$  och definieras  $V(X) = E((X E(X)^2$ ). Räkneregel:  $V(X) = E(X^2) - E(X)^2$ . För diskreta variabler X är  $E(g(X)) =$  $\sum_{x \in \Omega_X} g(x) P(X = x).$ 

Sats 24 CENTRALA GRÄNSVÄRDESSATSEN (CGS) Om  $X_1, X_2, \ldots, X_n$  är oberoende och lika fördelade med  $E(X_i) = \mu$  och  $V(X_i) = \sigma^2$ så är approximativt  $\bar{X} = \frac{1}{n}$  $\frac{1}{n}\sum_{i=1}^n X_i \in N(\mu, \frac{\sigma^2}{n})$  $\left(\frac{\sigma^2}{n}\right)$  och  $\sum_{i=1}^n X_i \in N(n\mu, n\sigma^2)$  då n är stort.

Definition 16 BESKRIVANDE STATISTIK Proportion:  $p = \widehat{P(X \in A)} = \frac{\#\{i : x_i \in A\}}{\#P(X \in A)}$ n Medelvärde:  $\bar{x}=\hat{\mu}=$ 1 n  $\sum_{i=1}^{n} x_i$  $i=1$  ${\bf Stick provsvarians} \colon s^2 = \hat{\sigma}^2 = \frac{1}{\hat{\sigma}^2}$  $n-1$  $\left(\sum_{n=1}^{\infty}$  $i=1$  $x_i^2 - n \bar{x}^2$  $\textbf{Stick} \textbf{provskorrelation: } R = \hat{\rho} =$  $n \sum_{i=1}^{n} x_i y_i - (\sum_{i=1}^{n} x_i)(\sum_{i=1}^{n} y_i)$  $\sqrt{\left(n\sum_{i=1}^n x_i^2 - (\sum_{i=1}^n x_i)^2\right)\left(n\sum_{i=1}^n y_i^2 - (\sum_{i=1}^n y_i)^2\right)}$ 

#### Definition 17 KONFIDENSINTERVALL

Antag  $X_1, X_2, \ldots, X_n$  är stickprov på X och  $E(X) = \mu_X$ , att  $Y_1, Y_2, \ldots, Y_m$  är stickprov på Y och  $E(Y) = \mu_Y$  och att  $V(X) = V(Y) = \sigma^2$ . Då gäller att ett  $100(1-\alpha)\%$ konfidensintervall  $f\ddot{o}r$ 

$$
\mu_X \; \ddot{a}r \left\{ \begin{array}{l} \bar{x} \pm \lambda_{\alpha/2} \frac{\sigma}{\sqrt{n}} & \text{om } \sigma^2 \; \ddot{a}r \; k \ddot{a}nd \\ \bar{x} \pm t_{\alpha/2} (n-1) \frac{s}{\sqrt{n}} & \text{om } \sigma^2 \; \ddot{a}r \; \text{ok} \ddot{a}nd \end{array} \right.
$$

$$
\mu_X - \mu_Y \; \ddot{a}r \left\{ \begin{array}{l} \bar{x} - \bar{y} \pm t_{\alpha/2, (n+m-2)} s_P \\ \ddot{a}\ddot{a}r \; s_P^2 = \frac{(n-1)s_X^2 + (m-1)s_Y^2}{n+m-2} (\frac{1}{n} + \frac{1}{m}) \; \text{om } \min(n, m) \le 30 \\ \text{och } s_P^2 = \frac{s_X^2}{n} + \frac{s_Y^2}{m} \; \text{om } \min(n, m) > 30 \end{array} \right.
$$

## Definition 18 HYPOTESTEST

Antag  $x_1, \ldots, x_n$  är ett stickprov på X fördelad med parametern  $\theta$  respektive  $x_1, \ldots, x_{n_1}$  och  $y_1, \ldots, y_{n_2}$  på X och Y fördelade med parametern  $\theta$ . För att testa

 $\int H_0: \theta = \theta_0$  (nollhypotesen)

 $H_1: \theta \in \Theta$  (alternativhypotesen)

används teststatistikan  $U = U(X_1, \ldots, X_n)$  och beslutsregeln  $A_\alpha$  som svarar mot  $\Theta$  enligt fördelningen av  $F_U$  under  $H_0$  vid signifikansnivån  $\alpha$ .

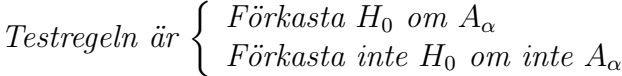

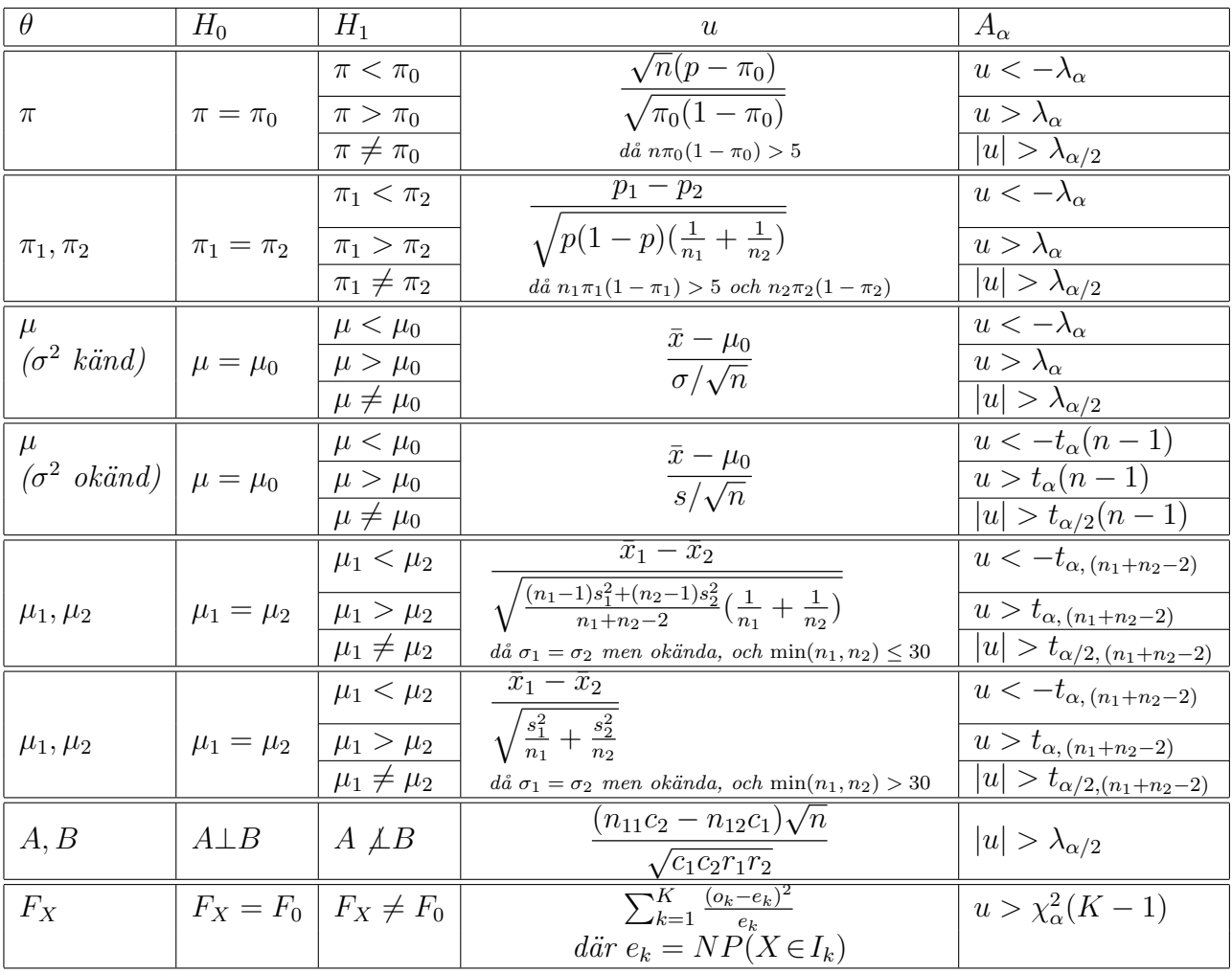

Enkel linjär I en linjär modell,  $Y = \beta_0 + \beta_1 X + \epsilon$ , som beskriver hur responsen Y beror regression av kovariaten X med residualen  $\epsilon$ , baserad på det parade stickprovet  $(x_1, y_1)$ ,  $(x_2, y_2), \ldots, (x_n, y_n)$  skattas interceptet  $\beta_0$  och regressionskoefficienten  $\beta_1$  enligt

$$
\hat{\beta}_1 = \frac{n \sum_{i=1}^n x_i y_i - (\sum_{i=1}^n x_i)(\sum_{i=1}^n y_i)}{n \sum_{i=1}^n x_i^2 - (\sum_{i=1}^n x_i)^2} \quad \text{och} \quad \hat{\beta}_0 = \bar{y} - \hat{\beta}_1 \bar{x}
$$

med förklaringsgraden (determinationskoefficienten)

$$
R^{2} = \frac{\left(n \sum_{i=1}^{n} x_{i} y_{i} - (\sum_{i=1}^{n} x_{i})(\sum_{i=1}^{n} y_{i})\right)^{2}}{\left(n \sum_{i=1}^{n} x_{i}^{2} - (\sum_{i=1}^{n} x_{i})^{2}\right)\left(n \sum_{i=1}^{n} y_{i}^{2} - (\sum_{i=1}^{n} y_{i})^{2}\right)}
$$

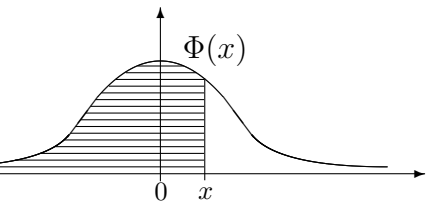

# Normalfördelningsvärden

Tabell över värden på  $\Phi(x) = P(X \leq x)$  där  $X \in N(0, 1)$ . För  $x < 0$  utnyttja relationen  $\Phi(x) = 1 - \Phi(-x)$ .

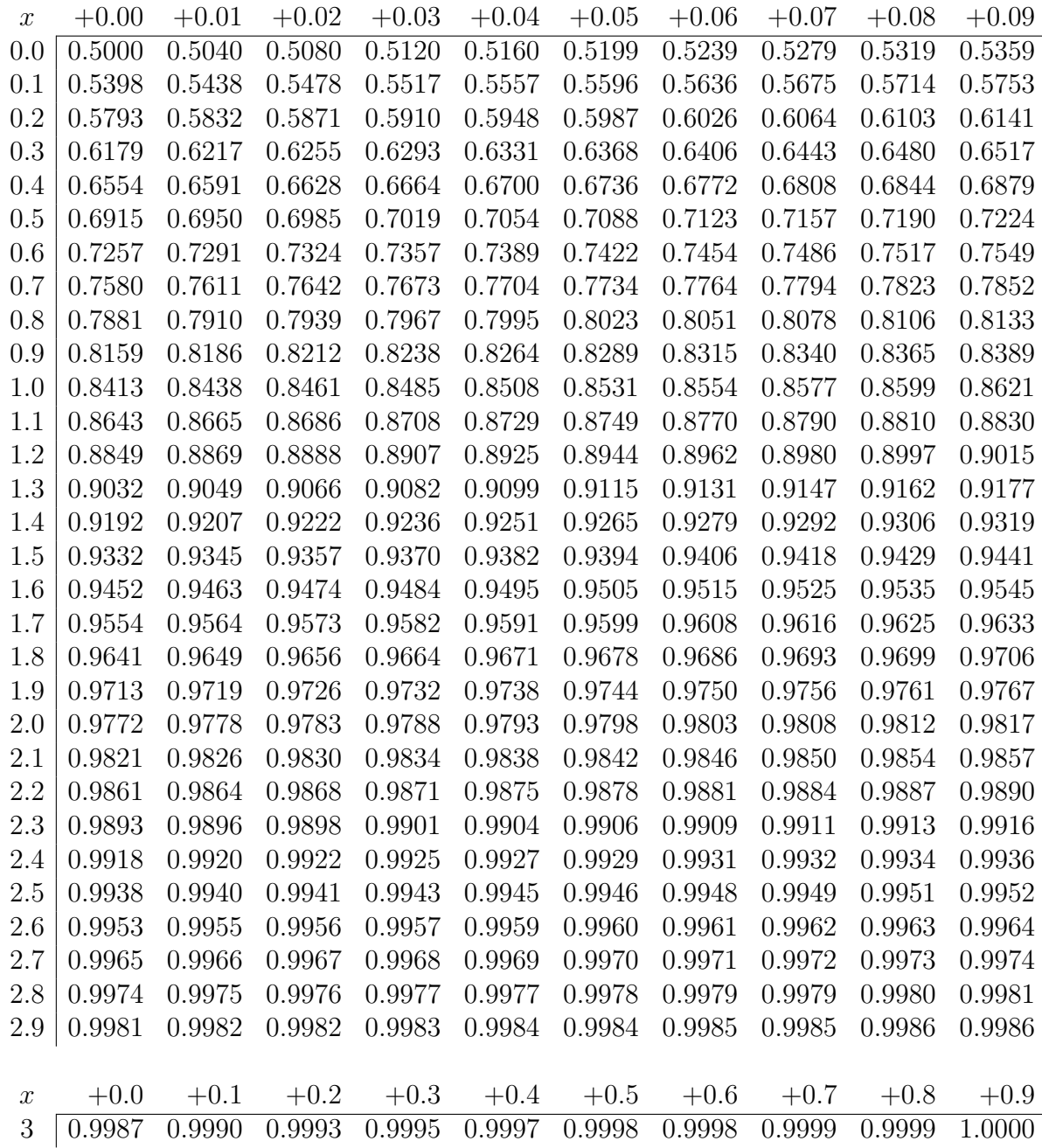

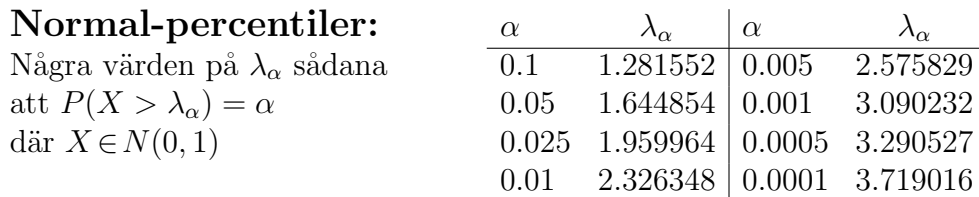

# t-percentiler

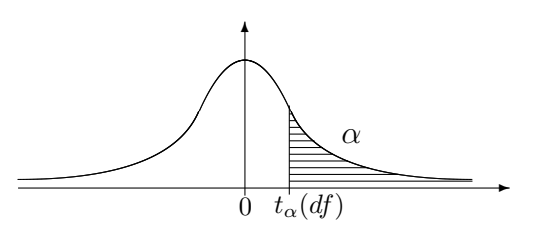

Tabell över värden på  $t_{\alpha}(df)$ .

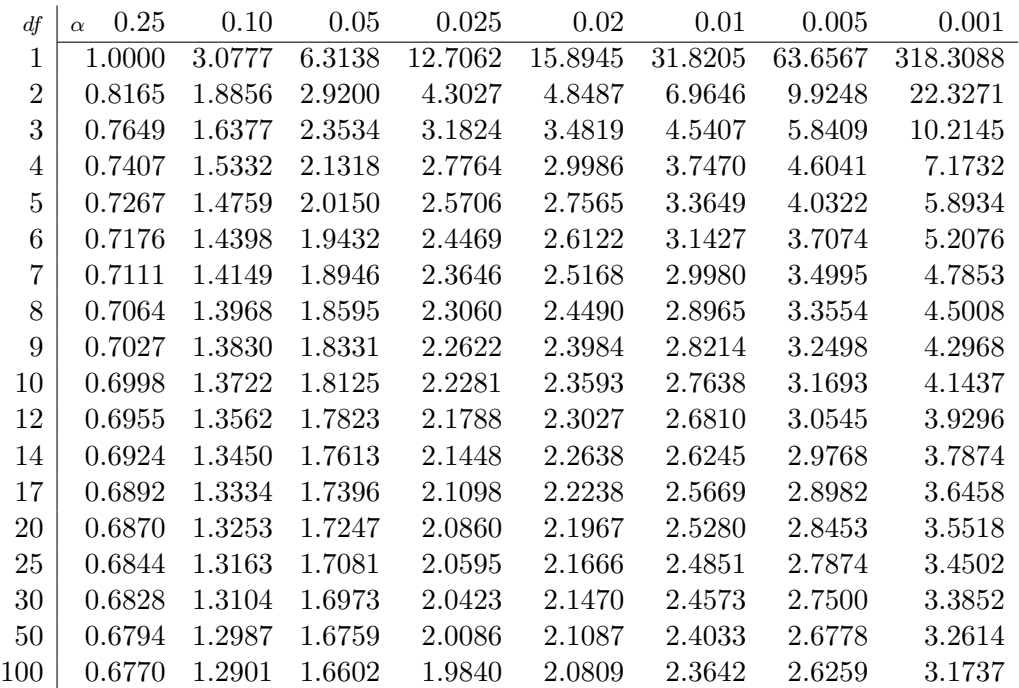

$$
\overbrace{\left(\begin{array}{c}\alpha\\\lambda^2\left(\frac{df}{d}\right)\end{array}\right)}
$$

 $\sim$ 

Tabell över värden på  $\chi^2_{\alpha}(df)$ .

 $\chi^2$ -percentiler

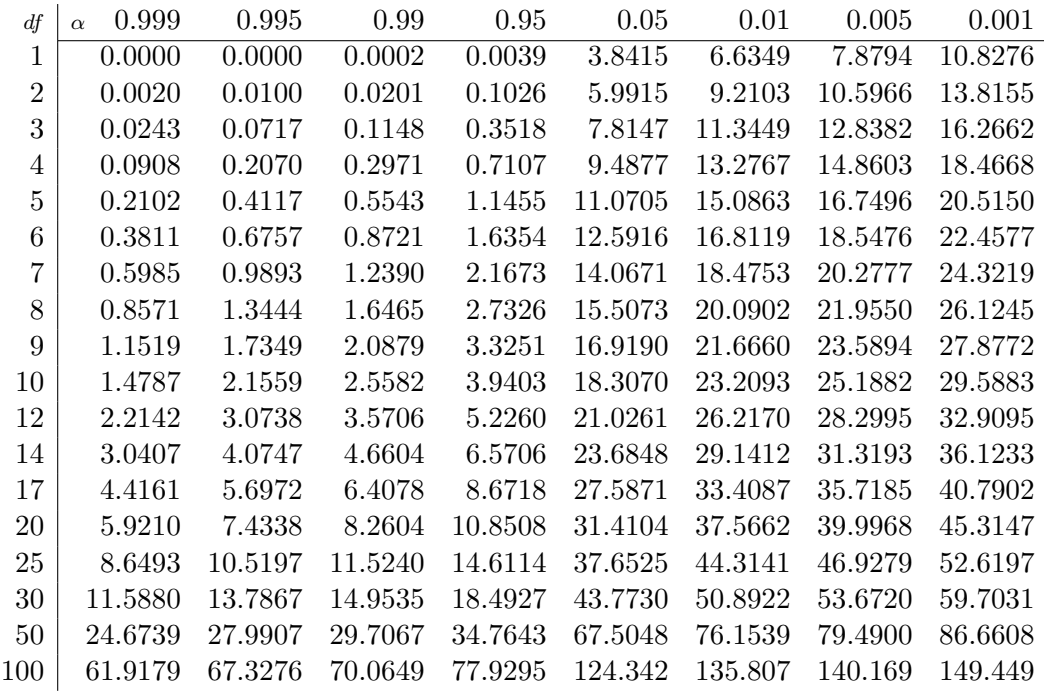